ЗАТВЕРДЖЕНО Науково-методичною радою Державного університету «Житомирська політехніка» протокол від 31 серпня 2023р. № 10

# **МЕТОДИЧНІ РЕКОМЕНДАЦІЇ для лабораторних робіт з навчальної дисципліни «Фотограмметрія»**

для здобувачів вищої освіти освітнього ступеня «магістр» спеціальності 184 «Гірництво» освітньо-професійна програма «Маркшейдерська справа» факультет гірничої справи, природокористування та будівництва кафедра маркшейдерії

> Рекомендовано на засіданні кафедри маркшейдерії «28» *серпня* 20*23* р. протокол № *7*

Розробники: к.т.н., доц. кафедри маркшейдерії КОТЕНКО Володимир, ст. викладач каф. маркшейдерії КУНИЦЬКА Марина

КОТЕНКО Володимир, КУНИЦЬКА Марина. Методичні рекомендації для лабораторних робіт з навчальної дисципліни «Фотограмметрія» для спеціальності 184 «Гірництво», освітньо-професійної програми «Маркшейдерська справа» – Житомир: Державний університет «Житомирська політехніка», 2023. – 30 с.

#### **Упорядники:**

*КОТЕНКО Володимир*, кандидат технічних наук, доцент кафедри маркшейдерії Державного університету «Житомирська політехніка».

#### **Відповідальний за випуск:**

*КОТЕНКО Володимир*, кандидат технічних наук, доцент кафедри маркшейдерії, Житомирська політехніка.

#### **Рецензенти:**

ШЛАПАК Володимир, в.о. завідувача кафедри маркшейдерії, кандидат технічних наук, доцент кафедри маркшейдерії Державного університету «Житомирська політехніка.

*БАШИНСЬКИЙ Сергій*. завідувач кафедри гірничих технологій та будівництва ім. проф. Бакка М.Т., кандидат технічних наук, доцент кафедри гірничих технологій та будівництва ім. проф. Бакка М.Т. Державного університету «Житомирська політехніка».

> © КОТЕНКО Володимир © КУНИЦЬКА Марина

# **ПЕРЕДМОВА**

**Метою дисципліни "Фотограмметрія"** ознайомлення і засвоєння теоретичних і практичних питань, які пов'язані з технологіями виконання аерофотознімання та наземного фотознімання. Розглядання теоретичних основ сутті фотограмметричних процесів. Ознайомлення з аналітичною фотограмметрією, як теоретичною базою і цифровою фотограмметрією, як технологією отримання певної картографічної продукції.

#### **Завданнями вивчення дисципліни "Фотограмметрія" є:**

– ознайомити студентів зі змістом навчальної дисципліни "Фотограмметрія";

- розкрити суть теоретичної основи фотограмметрії;
- надати загальні відомості про аерофотознімання;

– розглянути групи основних чинників, які впливають на якість аерофотознімків;

- ознайомитися з технологіями опрацювання аерофотознімків;
- ознайомитися з призначенням та ідеєю фототріангуляції;
- розглянути основні способи фототріангуляції;
- розглянути теоретичні засади наземного фотознімання;

– ознайомитися з методикою роботи при фототеодолітному зніманні і методами опрацювання результатів фототеодолітного знімання;

- надати загальні відомості про цифрову фотограмметрію;
- розкрити основи цифрової фотограмметрії.

Зміст навчальної дисципліни направлений на формування наступних **компетентностей**, визначених освітньо-професійною програмою «Гірництво» спеціальності 184 «Гірництво»:

**СК8.** Здатність створювати та поповнювати сучасні цифрові моделі родовищ корисних копалин;

**СК9.** Здатність до застосування різних методів фотограмметрії та дистанційного зондування для отримання достовірної інформації про фізичні об'єкти та їхнє оточення за допомогою реєстрації.

Отримані знання з навчальної дисципліни стануть складовими наступних **програмних результатів** навчання за спеціальністю 184 «Гірництво»:

**ПРН14.** Використовувати сучасні інформаційні системи у науковій, інноваційній, проектній та експлуатаційній діяльності;

**ПРН15.** Застосовувати методи фотограмметрії та дистанційного зондування для отримання достовірної інформації про фізичні об'єкти та їхнє оточення.

3

# **РОЗВ'ЯЗУВАННЯ ЗАДАЧ З ЛІНІЙНОЇ ПЕРСПЕКТИВИ**

Лабораторна робота передбачає вивчення геометричних властивостей центральної проекції аерофотознімка і ознайомлення із закономірностями зображень об'єктів при центральному проектуванні їх на площину, тобто з теорією лінійної перспективи.

**Мета роботи:** Навчитися будувати перспективи на просторовій моделі центральної проекції та на епюрах.

**Матеріали та приладдя:** креслярське приладдя, чорна і кольорова туш, пера, калькулятор, формати паперу А-4.

#### **Завдання:**

- 1. Побудувати перспективу точки, горизонтального і прямовисного відрізків, розташованих в предметній площині.
- 2. Побудувати перспективу сітки рівних квадратів і виконати аналіз масштабу їх перспективи.

#### **КОРОТКІ ТЕОРЕТИЧНІ ВІДОМОСТІ**

#### **1. Загальні відомості з лінійної перспективи**

Без знання основних положень лінійної перспективи неможливе правильне використовування аерознімків для отримання необхідної інформації, а також для виготовлення планових матеріалів (планів і карт).

Побудова зображень будь-якого об'єкта (предмета) на будь-якій площині згідно з відповідними законами, називається *проектуванням*, а отримане зображення – *проекцією*.

У теорії перспективи розрізняють дві задачі: *пряму* – коли за даними елементами на площині або в просторі знаходять їх центральні проекції, *обернену* – коли за даними центральної проекції знаходять відповідні їй елементи на площині чи в просторі.

Першій задачі відповідає процес аерофотозйомки, другій – фотограмметрична обробка аерофотознімків для отримання фотоплану (плану) місцевості.

Отриманий у результаті аерофотозйомки знімок є перспективне зображення ділянки місцевості. Кожна точка місцевості геометрично будується на площині аерофотоплівки (аеронегатив) за законами лінійної перспективи. У відповідності з цим точки зображення змістяться відносно положення, яке б вони займали б при ортогональному проектуванні. Величина зміщення залежить від кута нахилу  $\alpha$ , параметрів зйомки  $H$ ,  $f$  і рельєфу місцевості.

Необхідними умовами побудови лінійної перспективи є:

- наявність площини, на якій будується зображення точок і інших елементів простору, яка називається картинна площина, (картина). У фотограмметрії функції картинної площини виконує роль площина аероплівки; результатом побудови зображення виявляється аеронегатив або копія з нього – позитив;
- елементи, які визначають розташування картини (знімка), центра проекції *S* і інших точок, ліній і площин у просторі, відносно прийнятої системи координат.

#### **1.1. Головні положення центрального проектування**

**Житомирська політехніка**

Якщо допустити, що на знімку немає спотворень, викликаних деформацією фотоматеріалу, дисторсією об'єктива фотокамери, атмосферною рефракцією і іншими факторами, то в цьому випадку знімок можна розглядати як центральну проекцію на площину.

Основні елементи центральної проекції показані на *рис. 1*:

*S* – центр проекції, через який проходять усі проектуючі промені і площини (відповідає оптичному центру об'єктива фотокамери);

 $\bar{E}$  – предметна площина (відповідає горизонтальній до місцевості площині), на якій розташований об'єкт;

 $\overline{P}$  – площина знімка (картинна площина – картина): *позитивна*  $\overline{P}$  – якщо розташована між центром проекції  $S$  і предметною площиною  $\overline{E}$ , на яку проектують зображеннями; *негативна* – якщо центр проекції *S* розташовується між плошинами  $\bar{E}$  і  $\bar{P}'$ , причому віддалення площин  $\bar{P}$  і  $\bar{P}'$  від центра проекції однакове.

Побудова перспектив точок, відрізків і інших елементів предметної площини на площині знімка  $\bar{P}$  відповідає отриманому зображенню на аерознімку, а на площині знімка  $\overline{P}$  – на аеронегативі;

– площина дійсного горизонту, яка проходить через центр проекції *S* паралельно до предметної площини  $\overline{E}$ ;

– вертикальна площина, що проходить через центр проекції *S* перпендикулярно до площини знімка  $\overline{P}$  і предметної площини  $\overline{E}$ , утворюючи на перетині з площиною знімка головну вертикаль знімка *vv*;

 $JH3$  – лінія напрямку знімання, отримується на перетині площин  $\bar{Q}$  і  $\bar{E}$ :  $tt$  – вісь перспективи (лінія основи картини) – пряма на перетині площин  $\bar{P}$  і  $\bar{E}$  :

 $h_i h_i$  – лінія істинного горизонту, отримана на перетині площин  $\bar{P}$  і  $\bar{G}$ ;

*SО* – головний промінь, виходить з *S*, який перпендикулярний до площини знімка  $\bar{P}$  і лежить у вертикальній плошині  $\bar{O}$  (відповідає оптичній осі аерофотокамери);

*Sо* – головна відстань (відповідає фокусній відстані фотокамери *Sо* = *f);* 

*о* – головна точка знімка – перетин головного променя *SО* з площиною знімка  $\bar{P}$ :

*О* – головна точка місцевості – перетин головного променя *SО* з предметною площиною  $\bar{E}$ ;

*SN* – висота центра проекції *S*, відповідає висоті фотографування *H*, промінь  $SN$  перпендикулярний до предметної площини  $\vec{E}$ ;

*n* – точка надиру знімка – перетин прямовисної прямої *SN* із площиною знімка  $\bar{P}$ :

*N* – точка надиру місцевості – перетин прямовисної прямої *SN* із предметною плошиною  $\bar{E}$ :

*SI* – промінь, що виходить з *S* паралельно до *ЛНЗ*;

*I* – головна точка сходу знімка;

 $a_0$  — кут нахилу площини знімка  $\bar{P}$  (відповідає куту нахилу аерознімка);

*Sс* – бісектриса кута нахилу в точці *S*;

*с* – точка нульових спотворень знімка (точка перетину бісектриси кута, утвореного прямовисною прямою *SN* і головним променем *SO* із площиною знімка  $\overline{P}$ ):

*С* – точка нульових спотворень місцевості (точка перетину бісектриси кута, утвореного прямовисною прямою *SN* і головним променем *SO* із предметною площиною  $\overline{E}$ );

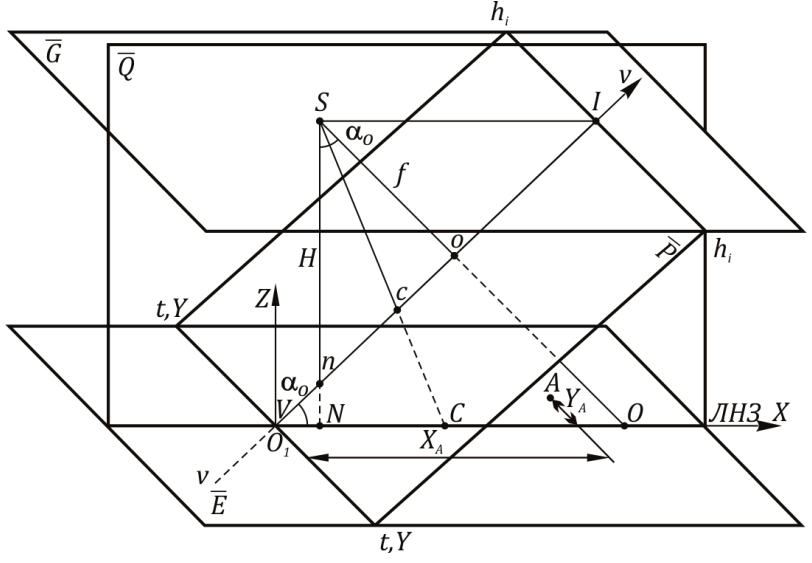

*Рис. 1. Елементи центральної проекції*

Віддалі між основними точками центральної проекції можна отримати з наступних аналітичних залежностей:

> on =  $f \cdot t g \alpha_0$ ,  $oc = f \cdot tg \frac{\alpha_0}{2}$  $ol = f \cdot ctg\alpha_0$  $SI = \frac{f}{\sin \alpha}$ ,  $IV = \frac{H}{\sin \alpha}$ .

 $\Pi$ риклад. Якщо  $\alpha_0 = 0^\circ$ , тоді точки *о*, *с*, *n* співпадають, а при плановій аерозйомці – близькі одна до одної. При  $\alpha_0 = 3^\circ$ ,  $f = 100$  мм;  $\alpha = 5.4$  мм; *ос* = 2,6 мм.

Положення точок у просторі задається координатами в системі *О*1*XYZ*, площина XY якої збігається з предметною площиною  $\bar{E}$ , а напрямок осей координат *Х* і *Y* з лініями *ЛНЗ* і *tt*. Тоді центр проекції *S* і точки простору визначаються координатами *XYZ*. Наприклад, на *рис. 1* координати центра проекції *S*, будуть  $X_S = O_1 N$ ;  $Y_S = 0$ ;  $Z_S = H = SN$ , координати точки *А*:  $X_A$ ,  $Y_A$ , *Z<sup>А</sup> =* 0. Перспективи точок можуть бути визначені в системі координат картини *oxy* (або *с x<sup>c</sup> уc*), аналітично зв'язані з системою *О*1*XYZ*.

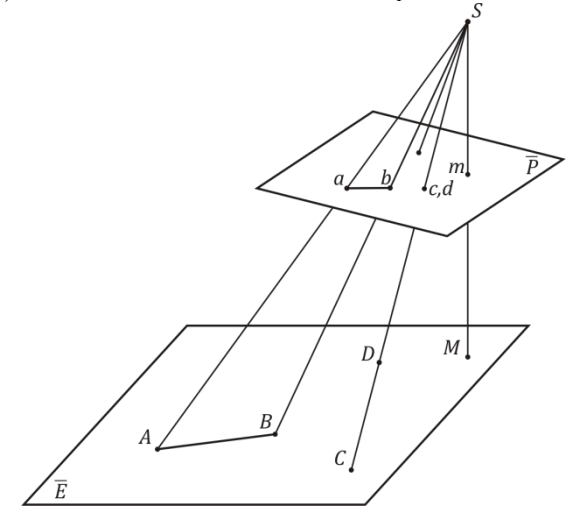

*Рис. 2. Зображення точок і ліній об'єкта на знімку* 

При побудові перспективи точки, що лежить на предметній площині  $\bar{E}$  або в просторі, а також при розв'язанні оберненої задачі – визначення положення точки простору на плошині  $\bar{E}$  за її перспективою використовуються основні закони лінійної перспективи суть яких полягає в наступному (*рис. 2*):

- точка простору *А* зображується на площині знімка у вигляді точки *а*;
- точка *А*, її перспектива *а* і центр проекції *S* знаходяться на одній прямій ліній – проектуючому промені *AS* чи на його продовженні *Sa*;
- пряма простору *АВ* зображується прямою на площині знімка;
- нескінченно віддалена точка направленої прямої в просторі зобразиться на картині у вигляді точки.

# **1.2. Побудова перспективи точки**

Обов'язковою умовою при розв'язуванні задач на побудову в лінійній перспективі є використання проектуючих плошин  $\overline{O}$ , які проводяться через центр проекції *S* і задані проектуючі елементи (точки, відрізки), і знаходження слідів перетину цих площин з площинами  $\overline{E}$ .  $\overline{E}'$  і  $\overline{P}$ .

При побудові перспективи точки *А* необхідно провести проектуючу площину  $\overline{Q}$ , і знайти сліди перетину цієї площини з площинами  $\overline{E}$  і  $\overline{E}'$ . Слід перетину площини  $\overline{Q}$  з площиною  $\overline{E}$  може бути вибраний чи паралельно проекції головного вертикала *v*0*V* (*Al*) чи у довільному напрямку (*Al*1) але обов'язково має проходити через точку *A (рис. 3)*. Сліди перетину площини  $\overline{Q}_i$  –  $Si$  і  $\overline{Q}_4 - Si_1$ , з площиною дійсного горизонту  $\overline{E}'$  пройдуть через центр проекції паралельно відповідним напрямкам Al, Al<sub>l</sub>, так як площини  $\overline{E}$  i  $\overline{E}'$  паралельні між собою. Напрямки *Al* i *Al*<sub>*I*</sub> є слідом перетину площини  $\vec{E}$  площиною  $\overline{Q}$ , i .  $\overline{Q}$ ,

Точки  $l$  i  $i$  ( $l_1$  i  $i_1$ ) відносяться до площини знімка  $\overline{P}$  i проектуючої площини  $\overline{Q}_i$  ( $\overline{Q}_j$ ). Отже, прямі *l* i *i* (*l*<sub>1</sub> i *i*<sub>1</sub>) є слідом перетину площини знімка  $\overline{P}$  з проектуючою площиною  $\overline{Q}_i(\overline{Q}_i)$ .

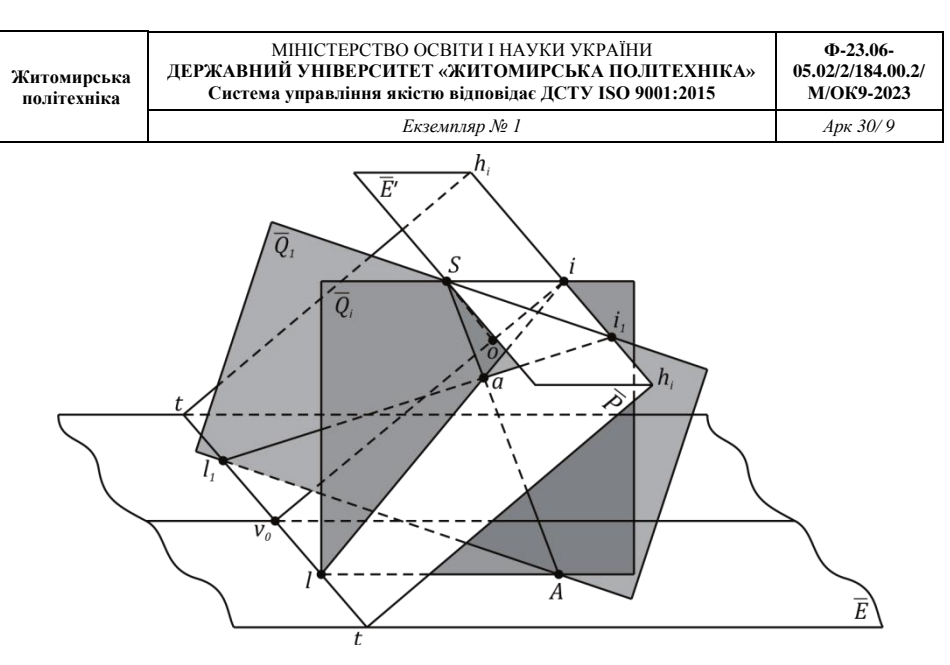

*Рис. 3. Побудова перспективи точки* 

Перетин проектуючого променя *SA* із прямою  $li$  чи з  $l_1i_1$  і визначить перспективу точки *а* на картинній площині  $\overline{E}$  знімку (*рис.* 3).

# **1.3. Побудова перспективи горизонтального відрізка**

Перспективу відрізка можна отримати шляхом розглянутої вище побудови перспективи точки, використовуючи дві проектуючі площини  $\overline{Q}$ , і  $\overline{Q}$ , (сліди перетину  $B_l$ <sub>1</sub> і  $D_l$  на предметній площині  $\bar{E}$  повинні бути взаємно паралельні).

Рішення цієї задачі можна виконати за допомогою однієї проектуючої площини  $\overline{Q}_2$ , проведеної через відрізок *BD* і центр проекції *S* (рис. 4). Сліди перетину цієї площини з предметною площиною  $\overline{E}$  і площиною знімка  $\overline{P}$ пройдуть по прямих  $BDl_2$  *i*  $l_2i_2$  ( $BDl_2$  |  $S_i$ ) Для знаходження перспектив точок *B i D* (кінців відрізка) треба провести проектуючі промені *SB* і *SD*. Перетин цих променів з прямою *l*2*і*<sup>2</sup> визначить положення точок *в* і *d* на площині знімка, які будуть перспективами *B* і *D* (*рис. 4*).

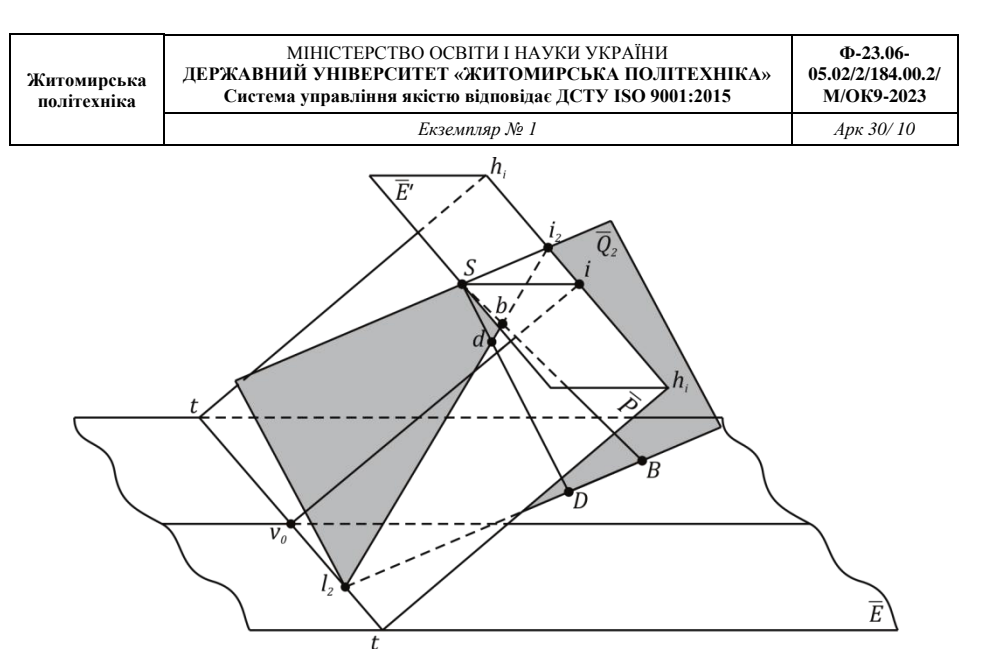

*Рис. 4. Побудова перспективи відрізка* 

#### **1.4. Побудова перспективи прямовисного відрізка**

Перспектива прямовисного відрізка  $K_0K$  може бути отримана використанням допоміжної проектуючої площини проведеної через відрізок  $K_0$ К і центр проекції *S*. Ця площина буде перпендикулярна до площини  $\overline{E}$  і відповідно пройде через прямовисний відрізок *SN*.

Слід перетину  $K_0Nl_3$  площини  $\overline{Q}_2$  з площиною  $\overline{E}$  пройде через основу прямовисного відрізка  $K_0$  і проекцію точки надиру *N*. Перетин площини  $\overline{Q}_2$  з площиною  $\overline{P}$  пройде через точку  $l_3$  і точку надиру *n*, так як точки  $l_3$  і *n* належать площинам  $\overline{Q}_2$  *i*  $\overline{P}$ . 3 напрямком *l<sub>3</sub>n* буде співпадати перспектива прямовисного відрізка (*рис. 5*).

Для обмеження перспективи прямовисного відрізка на площині знімка  $P$ необхідно провести проектуючі промені з центру проекції *S* на основу і вершину відрізка *К*0*К*. На перетині проектуючих променів з напрямком перспективи *l*3*n* буде перспектива прямовисного відрізка *К0К* – *k0:* (*рис 5*).

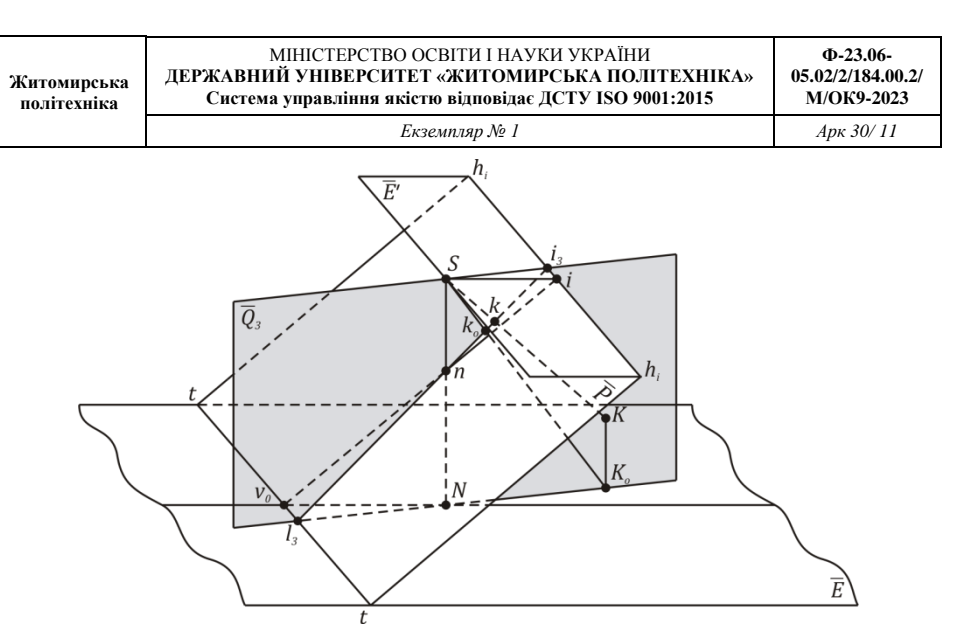

*Рис. 5. Побудова перспективи прямовисного відрізка*

Перспективи будь-яких інших прямовисних відрізків також пройдуть через точку надиру *n*, яка є точкою сходження перспектив прямовисних відрізків.

#### **2. Загальні поняття про епюри**

У ряді випадків при вирішенні лінійної перспективи на просторовому кресленні створюються деякі незручності як при побудові так і при використовуванні результатів побудов. У зв'язку з тим перспективу точок і прямих спряженних елементів у предметній площині часто здійснюють не на просторовому, а на плоскому кресленні, яке має назву е п ю р и. В основі переходу від просторового креслення до плоского лежить положення, висновок якого в тому, що якщо навколо лінії *ТТ* і *h*і*h*<sup>і</sup> (рис. 6). як осей, одночасно обертати площини *Р* і *Е'* так, що в будь-який момент обертання площина *Е'*  зберегла паралельність площині *Е*, то положення перспективи точки *А* (*точки а*) на картині *Р* не зміниться (теорема Шаля).

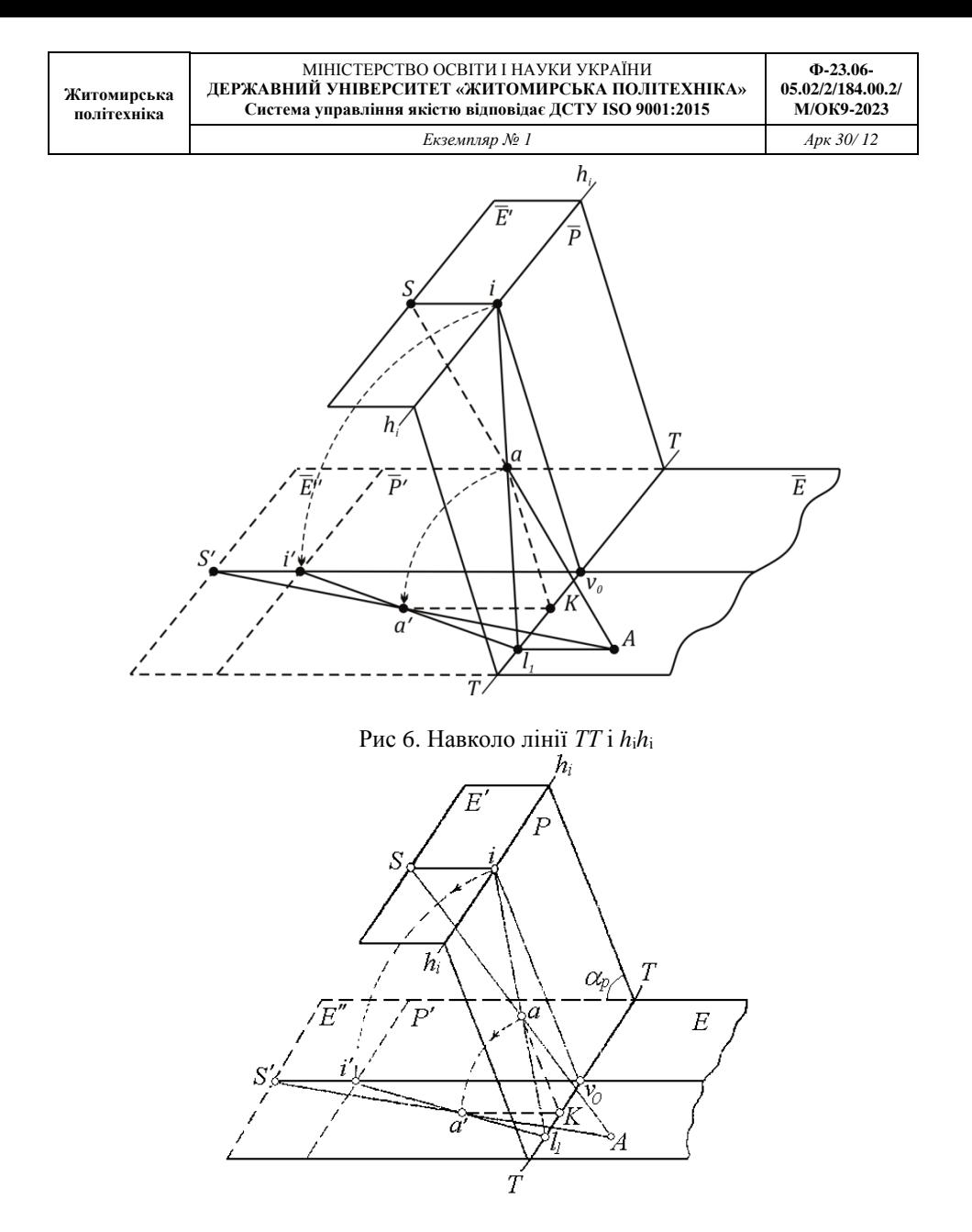

Рис. 7. Геометрична інтерпретація обертання площини *Р* і *Е* Це значить, що точка *а* знаходиться на перетині *SA*, тобто точка *а* зберігає координати точки *а*.

При  $a \neq 0^{\circ}$  усі три плошини *P*, *E* і *E'* сполучуються, ніби-то розтягаються в одну (рис. 8), і таке креслення називається е п ю р о ю р о з т я г у в а н н я (рис.7).

При *а* = 0 ці площини складаються в одну і отримане плоске креслення називають е п ю р о ю с т и с к у в а н н я.

Розв'язування задач на епюрах аналогічно розв'язуванню задач на просторовому кресленні.

#### *1.1. Перспектива точок і відрізків на епюрах*

Припустимо, що в предметній площині *Е* задано положення відрізка *АВ* і точки *К*. Необхідно на площині *Р* визначити положення перспектив відрізка *АВ* і точки *К*. Геометричну побудову виконаємо на *епюрі розтягування*. Для розв'язування цієї задачі використовуємо допоміжні проектуючі площини, які пройдуть через центр проекції *S* і проектуючі елементи: точку *K* і відрізок *АВ* (рис. 9).Така площина при побудові проекції відрізка *АВ* перетне вісь *ТТ* у точці  $i$  і площину дійсного горизонту по лінії  $Sl_1$   $(Sl_1 \nmid Bl_1)$ . Так як точки  $l_1$  і  $i_1$ належать картині *Р*, то вона перетнеться по лінії *l*1*i*1. Проектуючі промені *SA* на перетині з *l*1*i*<sup>1</sup> визначать перспективи *a* і *в* кінців відрізка *АВ*.

Визначення перспектив можна виконати і без проектуючих променів. Наприклад, на предметній площині *Е* дана точка *К*. Визначення перспективи її можна виконати за допомогою двох проектуючих площин, які створюють при перетині слідів у площинах *Р* і *Е* кути, близькі до оптимальних. Слідами перетину проектуючих площин на предметній площині *Е* будуть *Kl*<sup>2</sup> і *Kl*<sup>3</sup> на площині дійсного горизонту *Е'* – *Si*<sup>1</sup> і *Si*2. Картина *Р* при даній побудові розітнеться лініями *l*2*i*1, *l*3*i*<sup>2</sup> перетин яких визначить перспективу точки *K* – точку *k*. Контролем є те, що точка *k* повинна знаходитись на проектуючому промені *SK*.

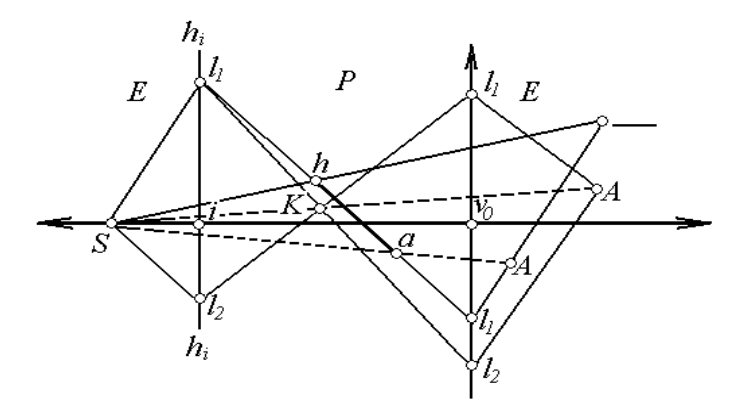

Рис. 8. Епюра розтягування (перспектива точки *К* і прямої *АВ*)

#### *1.2. Перспектива сітки квадратів на епюрі розтягування*

Зміну масштабу лінійних елементів і кутів між сполученими лінійними елементами на картині наочно можна прослідкувати при побудові перспективи сітки квадратів на епюрі розтягування.

Допустимо, що в предметній площині *E* задана сітка рівних квадратів із сторонами паралельними основі картини *ТТ* і лінії напрямку зйомки *v*0*V* (рис. 9).

Точка сходу паралельних ліній (*KK*6; AA6;…; *ДД*6) першої групи буде знаходитись в безмежності, а їх перспективи будуть паралельні основі картини ТТ (*kk*6; *aa*6; …; *dd*6). Точка сходу паралельних ліній другої групи (*KD*, *K*1*D*1, *K*2*D*2; …; *K*6*D*6) є головна точка сходу *і*. З'єднавши точки *K*, *K*<sup>1</sup> .... *K*6 з точкою *і*, отримаємо перспективи паралельних ліній направленню зйомки *v*0*V*.

Для побудови перспектив ліній, паралельних основі картини, провести на предметній площині діагоналі квадратів *KD<sup>3</sup> K6D3*. Із центра проектування *S* провести лінії *Sl*<sup>1</sup> i *Sl*<sup>2</sup> паралельні цим діагоналям. На перетині ними лінії горизонту  $h_i h_i$  будуть знаходитися точки сходу  $i_1$  та  $i_2$ . Відрізки  $i_1 K$  і  $i_2 K_6$  є перспективами діагоналей *KD*<sup>1</sup> і *K*6*D*<sup>3</sup> відповідно.

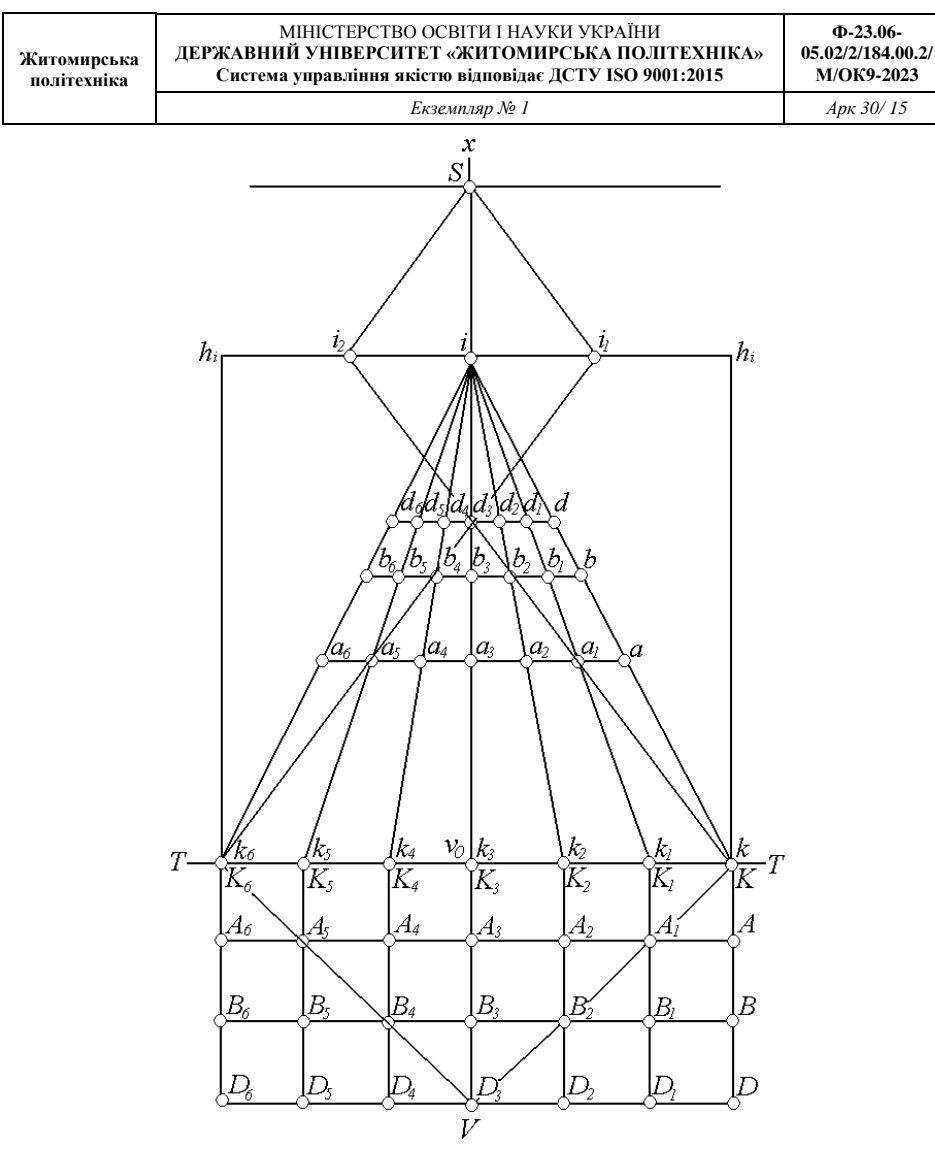

Рис. 9. Перспектива сітки рівних квадратів

На перетині *ki*<sup>1</sup> з *k*1*i k*2*i v*0*i*, будуть перспективи *a*1, *в*2, *d*<sup>2</sup> вершин квадратів *A*1, *B*2, *D*3, через які провести паралельно основі картини *ТТ* перспективи (горизонталі) прямих *АА*6, *ВВ*6, *DD*6. Ha перетині *k*6*i*<sup>2</sup> з *k*5*i*2, *k*4*i*3, *v*<sup>0</sup> і будуть перспективи *a*5, *в*4, *d*<sup>3</sup> вершин квадратів *A*5, *B*4, *D*3.

Отримана перспектива сітки квадратів наглядно ілюструє закономірності масштабу перспективного зображення, яке виявляється змінним, оскільки в загальному випадку  $(\alpha \neq 0)$  рівним сторонам квадратів у площині  $E$ відповідають різні за величинами відрізки в картині *Р*.

Масштаб по горизонталі *hh* є величина постійна, так як розташовані на ній перспективи сторін квадратів рівні між собою, наприклад: (*aa*<sup>1</sup> = *a*1*a*<sup>2</sup> = *a*2*a*<sup>3</sup>  $\ldots$ *;в* $\theta$ 1 =  $\theta$ 1*β*2 = ... = *β*5*β*<sub>6</sub>)  $\dot{1}$  T.*I*.

На основі картини *ТТ* сторони квадратів *KK*1, *K*1*K*2, *K*2*K*<sup>3</sup> виявляються перспективами самих себе і масштаб по горизонталі *h*т*h*<sup>т</sup> рівний 1.

Перспективи сторін квадратів паралельних *ТТ* зменшується до лінії дійсного горизонту *hіhі*, а отже зменшується і масштаб. У точці *і* їх довжина стає рівною нулю і відповідно масштаб перспективи рівний 0. Таким чином, масштаб на горизонталях змінюється від одиниці вздовж *ТТ* і до нуля вздовж *hihi*. Тому між горизонталями існує єдина горизонталь, масштаб на якій рівний масштабу горизонтального знімка ( $\alpha = 0$ ). Ця горизонталь проходить через точку нульових спотворень *С*, а масштаб на ній називається головним масштабом і визначається залежністю 1/*m* = *f*/*H*, де *H* – висота фотографування.

Уздовж головної вертикалі *v*0*v* перспектива сторін квадратів і масштаб безперервно зменшуються і стають рівними нулю в точці *i*. Із рис. 10 випливає, що кут нахилу  $\alpha$  картинної площини приводить до спотворення напрямків, оскільки прямим кутам у предметній площині в загальному випадку відповідають кути не рівні 90°. Виняток складають перетин горизонталей із головною вертикаллю *v*0*v*, і напрямки, проведені із точки нульових спотворень. На горизонтальному знімку сітка квадратів площини *Е* зображується сіткою квадратів і ці спотворення є відсутніми.

За зображенням сітки квадратів на картині при  $\alpha \neq 0$  можна судити і про спотворення площ.

# *Побудова перспективи сітки рівних квадратів і аналіз масштабу їх перспективи*

#### **Завдання 1**

# *Побудова перспективи точки, горизонтального і прямовисного відрізків, розташованих в предметній площині*

Рішення даної задачі ставиться з метою вивчення методики побудови основних площин, ліній і точок просторового креслення за даними елементами центральної проекції (*a*, *S*0, *SN*), перспективи точки, горизонтального і прямовисного відрізків.

#### *Вихідні дані для розв'язання задачі*

1. Елементи центральної проекції:  $\alpha = 60^{\circ}$  (кут нахилу картинної площини *Р*, що відкладається від позитивного напрямку проекції головного вертикала *v*0*V* проти годинникової стрілки); *Sо* = 30 мм

(*Sо* = *f* – фокусна відстань фотокамери); *SN* = 70 мм (*SN* = *Н* – висота центра проекції або висота фотографування задана в масштабі побудови). Значення для всіх варіантів загальні.

2. Координати кінців горизонтального відрізка *ВD*, точки *А* і прямовисного відрізка *КК*<sup>0</sup> заданих у предметній площині *Е* (варіанти завдань у табл. 1, додаток 1).

*Порядок виконання<br>1. За ланими елементами* 1. За даними елементами центральної проекції (*a*, *SN*, *S*0) побудувати просторове креслення.

2. За координатами точок свого варіанта завдання нанести в предметній площині *Е* точку *А*, відрізок *ВD* і прямовисний відрізок *К*0*К.*

3. Побудувати на позитивній картині *Р* перспективу точки *А* (*а*), відрізка *ВD* (*b* і *d*) і прямовисного відрізка *К*0*К (k*0*k)*.

При побудові перспективи точки *А* використовувати проектуючу площину  $Q_1$ , розташовану паралельно проекції головного вертикала  $v_0V$  (напрямку зйомки рис. 6).

Перспективу відрізка *BD* побудувати використовуючи проектуючу площину  $Q_2$ , проведену через точки *BD* (рис. 10).

При побудові перспективи прямовисного відрізка *К*0*К* використовувати вертикальну проектуючу площину *Q*3, яка буде проходити через прямовисний відрізок *К*0*К* перпендикулярно предметній площині *E* (рис. 7).

Усі побудови і оформлення виконати відповідно зразкам приведених на рис. 6, 7.

#### *Зразки оформлення розв'язування задач побудови перспективи проектуючих елементів*

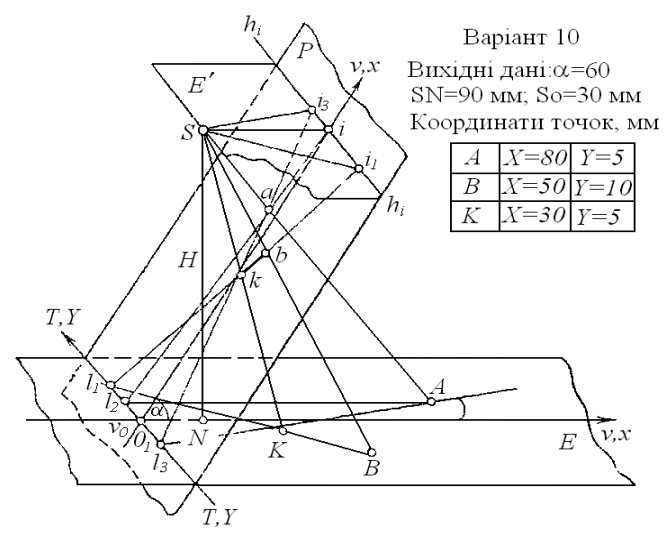

Рис. 10. Перспектива точки і горизонтального відрізка

Варіант 12 Вихідні дані:  $SN=70$  MM:  $So=40$  MM Координати точок, мм

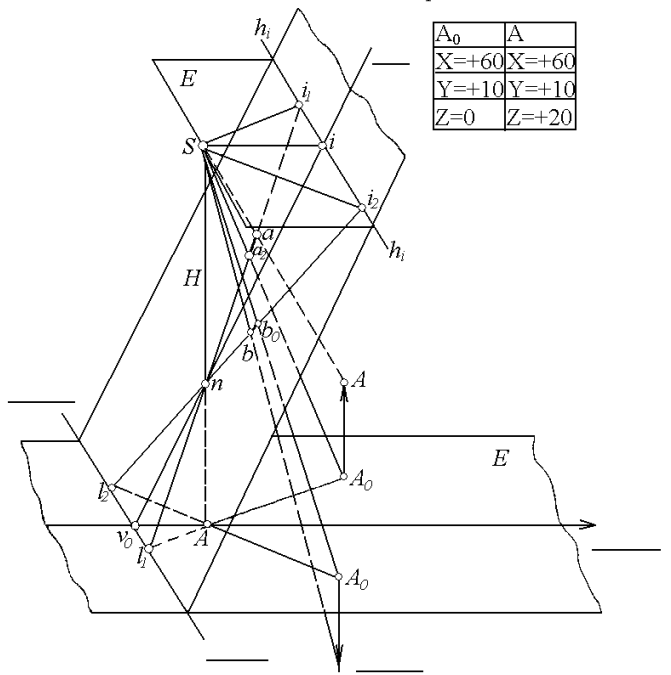

Рис. 7. Перспектива прямовисного відрізка

# **Завдання 2**

# **Побудова перспективи сітки квадратів**

# *Вихідні дані*

1. Елементи центральної проекції:  $iv_0 = 120$  мм;  $is = 40$  мм.

2. Координати точок *A*B заданих в предметній площині *Е*, які є вершинами одного квадрата із безконечної сітки рівних квадратів (табл. 2).

# *Порядок виконання*

1. 3а даними елементами (*іv*0, *is*) побудувати на аркуші креслярського паперу епюру розтягу обмежуючи площини епюри лініями: ординатою *Y* = ±60 мм і абсцисою *X* = +60 мм. Нанести за координатами на предметну площину *Е* точки *A* і *B*, які будуть вершинами сторони одного квадрата Після того побудувати сітку рівних квадратів із сторонами *АB*, паралельними основі картини *ТТ* і лінії напрямку зйомки.

2. На позитивній картині *Р* побудувати перспективу сітки квадратів (рис. 9) і зробити аналіз масштабу їх перспективи.

#### *Оформлення завдання*

У результаті виконання даного завдання необхідно надати для перевірки розв'язування задач у вигляді креслень і короткого звіту в письмовому вигляді. Креслення повинні оформлятися у відповідності вимогам, що подані нижче.

1. Задачі розв'язуються графічно на стандартних аркушах креслярського паперу формату А-4.

2. Усі елементи предметної площини *Е* і площини дійсного горизонту *Е'* рекомендується викреслювати чорним кольором, картинної площини *Р* – червоним, а проектуючі промені – зеленим.

3. Основні лінії (*ТТ*, *іv*0, *hih<sup>i</sup>* і т.д.) підписуються, а точки, крім цього, обводяться колом діаметром 1,5 мм, відповідним кольором.

### *Зауваження*

При побудові основних площин і ліній просторового креслення для наочності зручно розташовувати осі перспективи під кутом 45° до проекції головної вертикалі *v*0*v*, при цьому значення ординат точок, заданих в предметній площині, слід відкладати їх величини без змін за вплив кута повороту осі перспективи *ТТ*.

# *Контрольні питання*

Після закінчення роботи необхідно знати відповіді на питання, подані нижче.

1. Через яку точку проходять проектуючі промені площини?

2. У якому випадку перспективи плоских фігур зберігають подібність заданим у предметній площині, і як при цьому розташуються точки *о*, с, *n*?

3. Яка точка аерознімка є точкою сходу перспектив прямовисних відрізків?

4. Чому рівняється масштаб зображення при  $\alpha \neq 0^{\circ}$  на лінії перспективи *ТТ*, на горизонталі *hсh<sup>с</sup>* і на лінії дійсного горизонту *hihi*?

5. Якими властивостями володіє точка нульових спотворень *с*?

# **ОЗНАЙОМЛЕННЯ З ЦИФРОВОЮ ФОТОГРАММЕТРИЧНОЮ СТАНЦІЄЮ «ДЕЛЬТА»**

**Мета роботи:** ознайомитись з призначенням, будовою та принципом роботи цифрової фотограмметричноїстанції"Дельта".

**Завдання:** вивчити будову та конструкційні особливості фотограмметричноїцифрової станції "Дельта" і ознайомитися з програмним комплексом.

*Будова та принцип роботи цифрової фотограмметричної станції "Дельта"*

Цифрова фотограмметрична станція "Дельта" дозволяє створювати цифрові карти по растрових знімках, створювати мозаїчні ортофотоплани.У режимі стереоскопа забезпечує нерухому марку при рухомих знімках, не вимагаючи для цього спеціальної апаратної підтримки. Переміщення по знімку здійснюється за допомогою класичної комбінації ручних штурвалів і ножного диска або мишкою

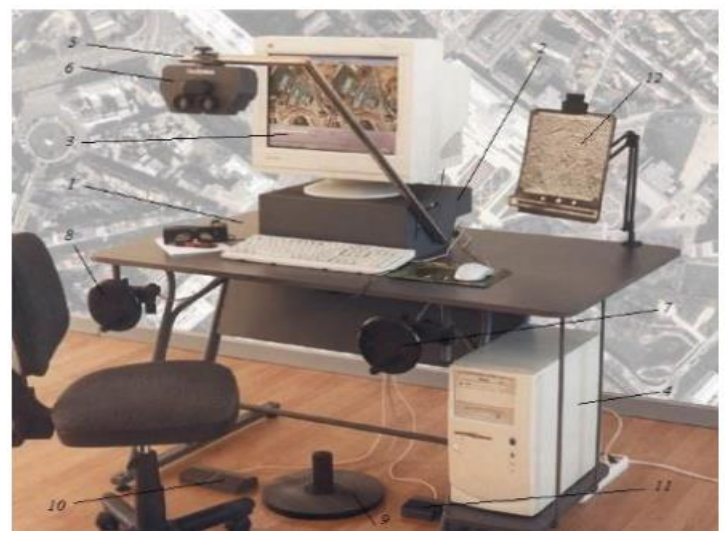

Рис.2.1. Загальний вигляд цифрової фотограмметричної станції 1−стіл зі штурвалами; 2−підставка для розміщення монітора ПЕВМ і кріплення штанги стереоскопа; 3−монітор ПЕВМ; 4−системний блок ПЕВМ; 5−штанга стереоскопа; 6−стереоскоп; 7−штурвал Х; 8−штурвал У; 9 –ножний штурвал; 10 –блок педалей; 11−одиночна педаль. Стіл зі штурвалами призначений для кріплення штурвалів 7 та 8, за допомогою яких оператор переміщує візирну марку на екрані монітора 3 по осям  $X$ ,  $Y$  у процесі фотограмметричної обробки цифрових знімків, розміщення на ньому підставки 2, на якій розміщується монітор ПЕВМ 3і кріпиться штанга 5. Штанга стереоскопа призначена для кріплення стереоскопа і встановлення його на необхідній відстані від монітора ПЕВМ та необхідній висоті в залежності від індивідуальних особливостей оператора. Стереоскоп призначений для стереоскопічного спостереження цифрових знімків на моніторі ПЕВМ у процесі їхньої фотограмметричної обробки. Ножний штурвал 9 призначений для переміщення візирної марки на екрані монітора ПЕВМ по осі2. Принцип роботи штурвала полягає в тому, що при обертанні диску штурвала обертається пов'язана з ним вісь датчика кутових переміщень, який видає кількість електричних імпульсів, пропорційну величині переміщення курсора на екрані монітора ПЕВМ. Будова та принцип роботи штурвалів 7 і 8 аналогічні штурвалу 9. Одиночна педаль 11 призначена для реєстрації оператором точок при фотограмметричній обробці цифрових знімків. Конструктивно педаль являє собою звичайний перемикач, що розриває електричний ланцюг при її натисненні та замикає її при закінченні натиснення на педаль. Блок педалей 10 являє собою дві одиночні педалі, права педаль призначена для отримання навігаційного образу, а ліва − резервна, передбачена на перспективу розширення технологічних можливостей програмного забезпечення станції. Програмне забезпечення цифрової фотограмметричної станції "Дельта" Програмне забезпечення цифрової фотограмметричної станції "Дельта" − це пакет програм, призначений для реалізації проектів робіт із створення і обробки цифрових карт. Початковим матеріалом для створення цифрових карт служать растрові образи, одержані скануванням аерознімків, космічних знімків, планів і карт на паперових носіях, а також результати наземної зйомки. Пакет програмного забезпеченнямістить програми Models.exeі Ged.exe. Для камеральної обробки зображень ми користуємось програмним забезпечення Models. Коли запускається Models.exe з'являється основна панель інструментів, натискаємо на відповідну кнопку на панелі інструментів, щоб ввійти в один із розділів пакета.

# **ПОРЯДОК ВНЕСЕННЯ ДАНИХ ПОВНОГО КАЛІБРУВАННЯ АЕРОФОТОКАМЕРИ. СТВОРЕННЯ ПРОЕКТУ АЕРОФОТОЗЙОМКИ. ОПРАЦЮВАННЯ РЕЗУЛЬТАТІВ ЦФС DELTA**

**Мета:** Отримати практичні навички опрацювання результатів аерофотокамери та ЦФС Delta.

## **Завдання:**

1. Внести параметри аерофотокамери та результати її калібрування в програмний модуль камери.

3. Виконати операцію внутрішнього, взаємного та зовнішнього орієнтування. **Виконання роботи:**

1. Програмний модуль «Камера» призначений для створення і редагування файлу,який містить всі характеристики камери. Таким чином формується список камер зі своїми характеристиками. В подальшому, опрацьовуючи знімок, достатньо вибрати лише тип камери, якою було зроблено знімок, так як її параметри будуть відображені автоматично. В даній лабораторній роботі створити свою камеру і ввести її характеристики. Мета: Отримати практичні навички опрацювання результатів аерофотокамери та ЦФС Delta. Завдання: 1. Внести параметри аерофотокамери та результати її калібрування в програмний модуль камери. 2. Створити каталог опорних точок. 3. Виконати операцію внутрішнього, взаємного та зовнішнього орієнтування. Виконання роботи: 1. Програмний модуль «Камера» призначений для створення і редагування файлу,який містить всі характеристики камери. Таким чином формується список камер зі своїми характеристиками. В подальшому, опрацьовуючи знімок, достатньо вибрати лише тип камери, якою було зроблено знімок, так як її параметри будуть відображені автоматично. В даній лабораторній роботі ми створили свою камеру і вводили її характеристики.

2. Цей розділ призначений для створення та управління списком опорних точок. Можна створити список опорних точок відразу для цілого блоку образів. Потім слід вибрати ті точки, які будуть використані для орієнтування конкретного знімка або стереопари. Щоб увійти до розділу опорних точок, клацніть на кнопці ОПОРА на головній панелі інструментів програми. З'явиться вікно РОБОТА З ОПОРНИМИ ТОЧКАМИ, яке містить кілька груп елементів управління. У правій частині вікна розташовані дві таблиці з ідентифікаторами і координатами опорних точок, між якими розташовані кілька кнопок для керування таблицями. Ці кнопки дозволяють додавати точки в таблиці, видаляти, модифікувати їх і т.п. У верхній таблиці відображаються опорні точки для поточної моделі. Вони завантажуються з файлу поточної моделі Models.ini і завжди зберігаються в цей файл при виході з програми формування опорних точок.

3. Розділ внутрішнього орієнтування призначений для визначення параметрів перетворення реальної системи координат растрового образу в еталонну систему координат знімка. Для визначення цих параметрів використовуються координати міток з опису фотокамери і координати цих же міток виміряні на знімку. Щоб увійти до розділу внутрішнього орієнтування потрібно натиснути на кнопку МОДЕЛЬ на основній панелі інструментів програми, а потім вибрати в меню, що з'явилося пункт ВНУТРІШНЬОГО ОРІЄНТУВАННЯ. Після цього на екрані з'явиться вікно початкових установок, в якому можна вибрати знімок і метод орієнтування. Початкові установки. Вікно початкових установок (Параметри внутрішнього орієнтування) дозволяє вказати наступні параметри для орієнтування. Спочатку слід вказати метод орієнтування «Стереопара»,

потім вказати ім'я лівого і правого растрових знімків. Вказуємо тип камери і стадію «Почати орієнтування». Також маємо можливість обрати Автоматичне орієнтування знімків. Після цього натискаємо кнопку «Виконати». Процес внутрішнього орієнтування у ручному режимі. При переході з вікна початкових налаштувань до процесу орієнтування з'являється вікно Внутрішнє орієнтування, що містить одну або дві панелі з растровими образами в залежності від обраного методу орієнтування. У цьому вікні потрібно зареєструвати положення координатних міток знімків. При орієнтуванні стереопари порядок реєстрації кожної координатної мітки наступний. Спочатку потрібно встановити марку на мітку на лівому образі, а потім, зафіксувавши лівий образ (натисніть праву подвійну педаль або утримуйте клавішу Ctrl), встановити марку на мітку правого образу. Далі фіксуємо це положення. Після реєстрації положення першої координатної мітки програма перемістить марку в область в область наступної мітки. При реєстрації чергової мітки, її результати заносять у таблицю результатів орієнтування. Коли позиція останньої координатної мітки зареєстрована, програма вимикає режим і таблиця містить остаточні результати орієнтування. У процесі визначення координат міток формується таблиця результатів у якій відображаються порядкові номери, відхилення координат у мікрометрах та масштабні коефіцієнти, формується звіт. У Розділі взаємного орієнтування стереопари знімків призначений для обчислення елементів взаємного орієнтування знімків. Програма використовує виміряні по растрових зображеннях координати характерних точок лівого і правого знімків. Програма дозволяє використовувати різні схеми вимірювань координат точок: стандартну схему з 6-ти точок, розширену схему з 12-ти точок і довільну схему, складену користувачем.

# **СПИСОК РЕКОМЕНДОВАНОЇ ЛІТЕРАТУРИ**

# **Основна:**

1. Дорожинський О.Л. Основи фотограмметрії: Підручник. / О.Л. Дорожинський. – Львів: Вид-во НУ "Львівська політехніка", 2003. – 214 с. 2. Дорожинський О.Л. Фотограмметрія: Підручник. / О.Л. Дорожинський, Р. Тукай. – Львів: Вид-о НУ "Львівська політехніка", 2008. – 332 с.

3. Білокриницький С.М. Фотограмметрія і дистанційне зондування Землі:

Навчальний посібник. / С. М. Білокриницький. – Чернівці: Рута, 2007. – 320 с.

# **Допоміжна:**

4. Литвиненко І.В. Розробка технології створення ортофотознімків на базі цифрової фотограмметричної станції "Дельта"// Інженерна геодезія: Наук. технічн. Збірник. – К.: - Вип. 39. – С. 99-103.

5. Тимчасові правила по збору та встановленню географічних назв при виконанні топографічних робіт// Топографо-геодезична та картографічна діяльність: Законодавчі та нормативні акти. – ч.1. – Вінниця: Антекс, 2000. – С. 352-356.

6. Дорожинський О.Л. Аналітична та цифрова фотограмметрія / О.Л. Дорожинський. – Львів: Вид-во НУ "Львівська політехніка", 2002. – 163 с.

# **Інформаційні ресурси в інтернеті:**

1. Бібліотечно-інформаційний ресурс (книжковий фонд, періодика, фонди на електронних носіях тощо) бібліотеки Житомирської політехніки;

2. Бібліотечно-інформаційний ресурс Житомирської обласної універсальної наукової бібліотеки ім. Олега Ольжича (http://www.lib.zt.ua).

3. Бібліотечно-інформаційний ресурс Національної бібліотеки України ім. В.І. Вернадського (http://www.nbuv.gov.ua).

4. Інституційний репозитарій Житомирської політехніки (наукові статті,

автореферати дисертацій та дисертації, навчальні матеріали, студентські роботи, матеріали конференцій, патенти, комп'ютерні програми, статистичні матеріали, навчальні об'єкти, наукові звіти).

*Таблиця 1*

### Варіанти значень координат проектуючих елементів

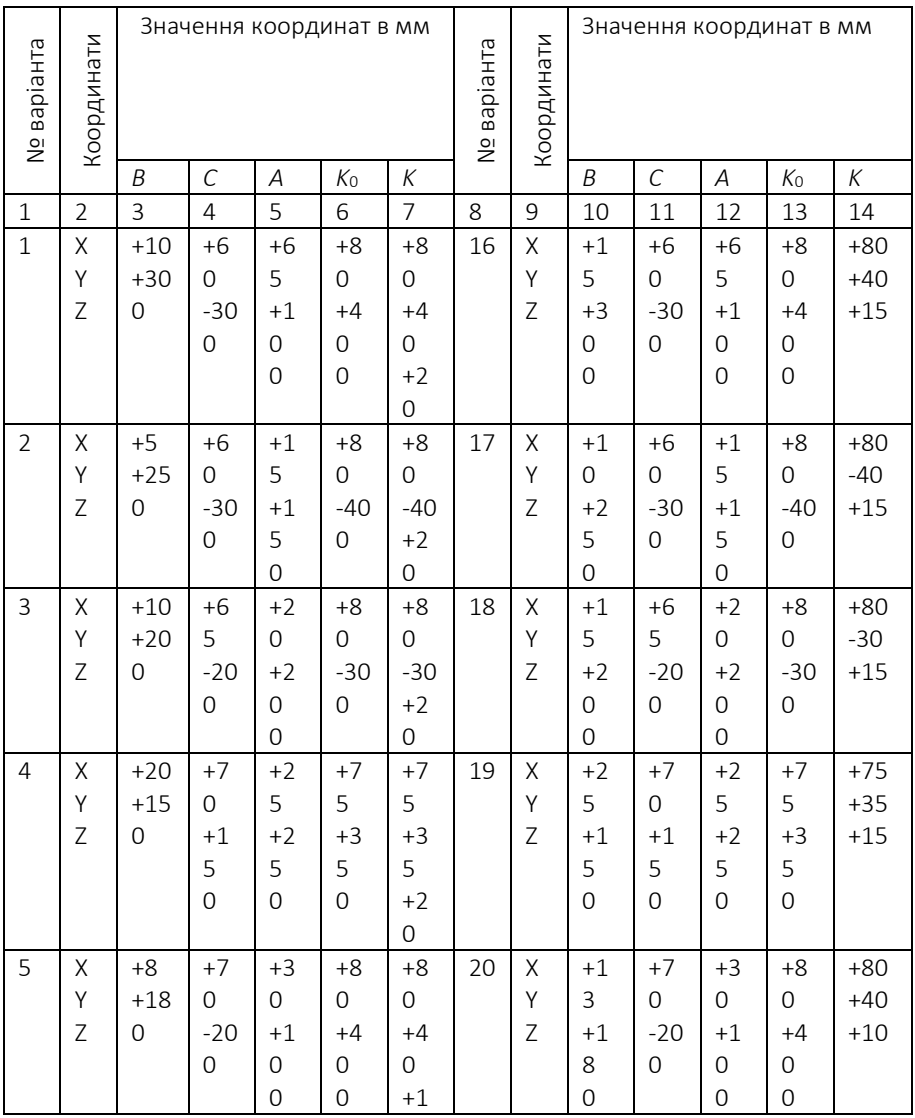

#### МІНІСТЕРСТВО ОСВІТИ І НАУКИ УКРАЇНИ **ДЕРЖАВНИЙ УНІВЕРСИТЕТ «ЖИТОМИРСЬКА ПОЛІТЕХНІКА» Система управління якістю відповідає ДСТУ ISO 9001:2015**

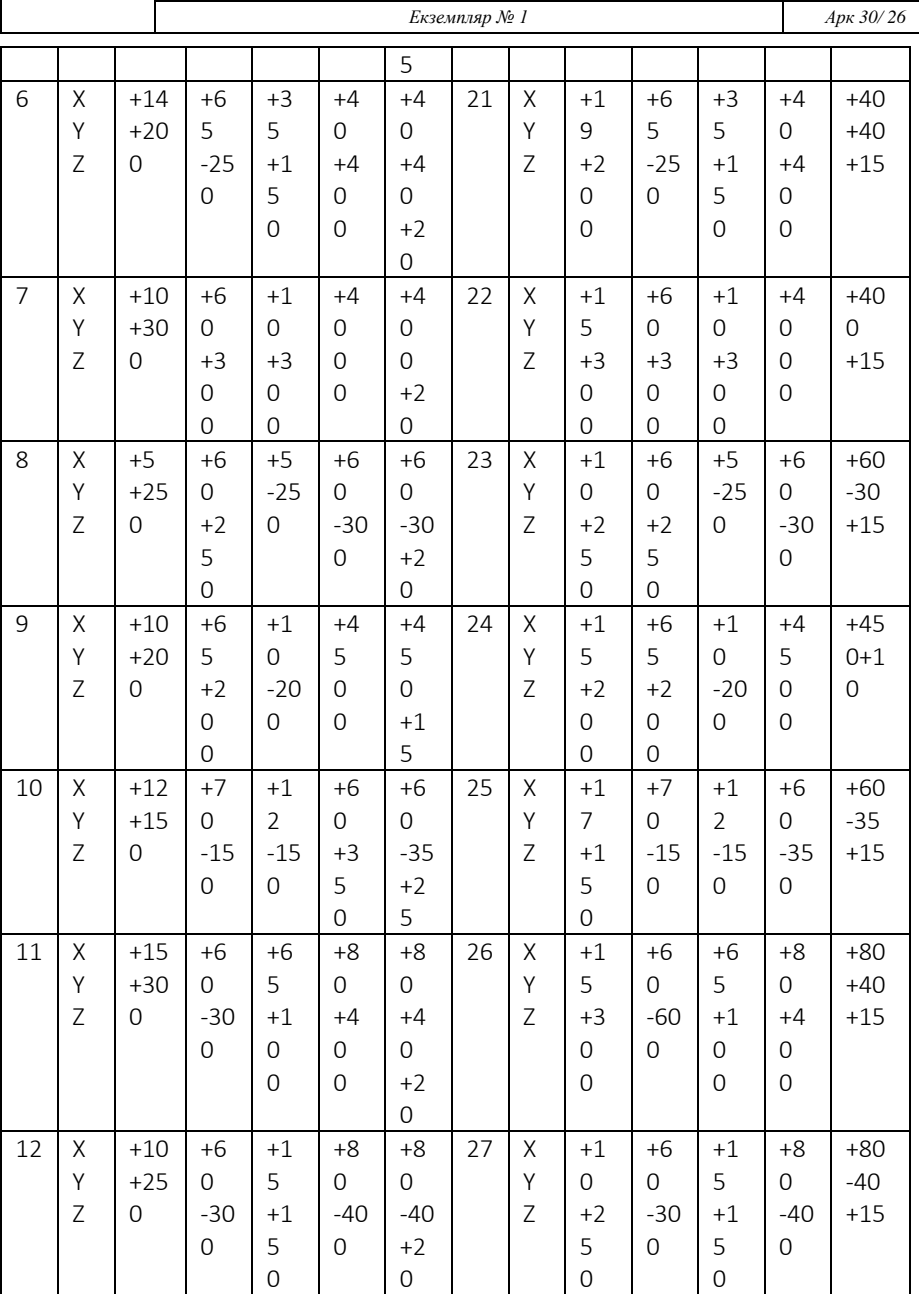

*Продовження табл. 1.*

#### **Житомирська політехніка** МІНІСТЕРСТВО ОСВІТИ І НАУКИ УКРАЇНИ **ДЕРЖАВНИЙ УНІВЕРСИТЕТ «ЖИТОМИРСЬКА ПОЛІТЕХНІКА» Система управління якістю відповідає ДСТУ ISO 9001:2015**

**Ф-23.06- 05.02/2/184.00.2/ М/ОК9-2023**

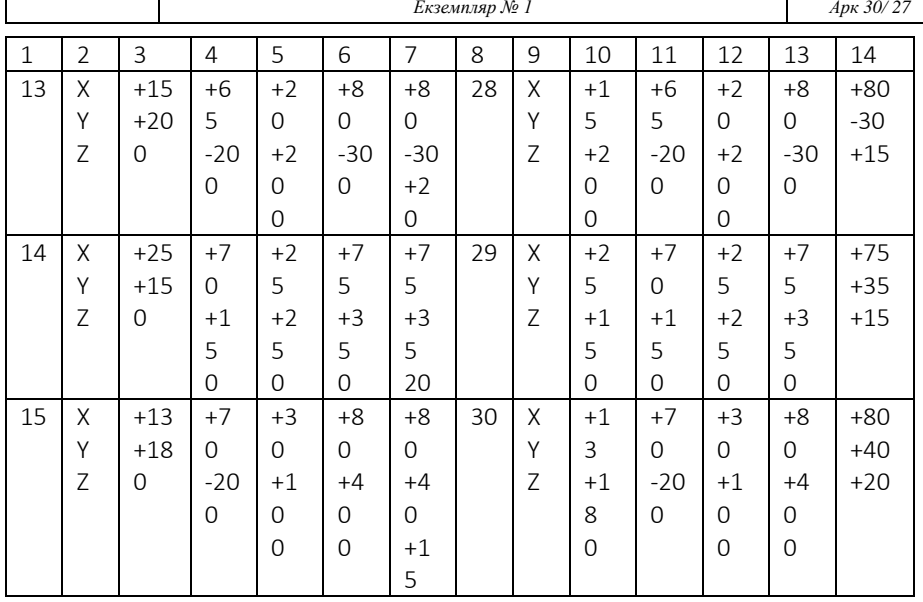

# *Таблиця 2*

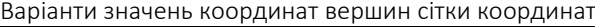

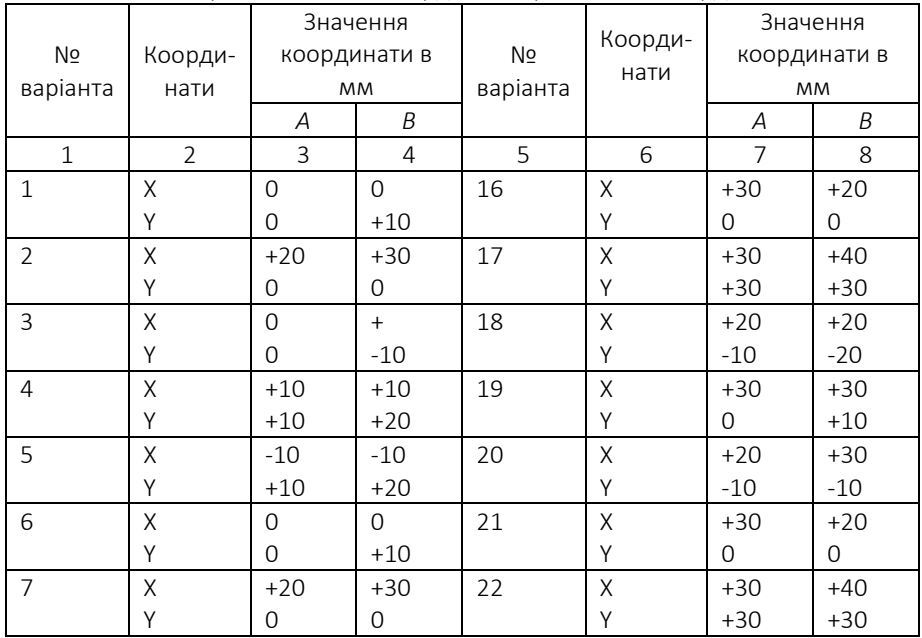

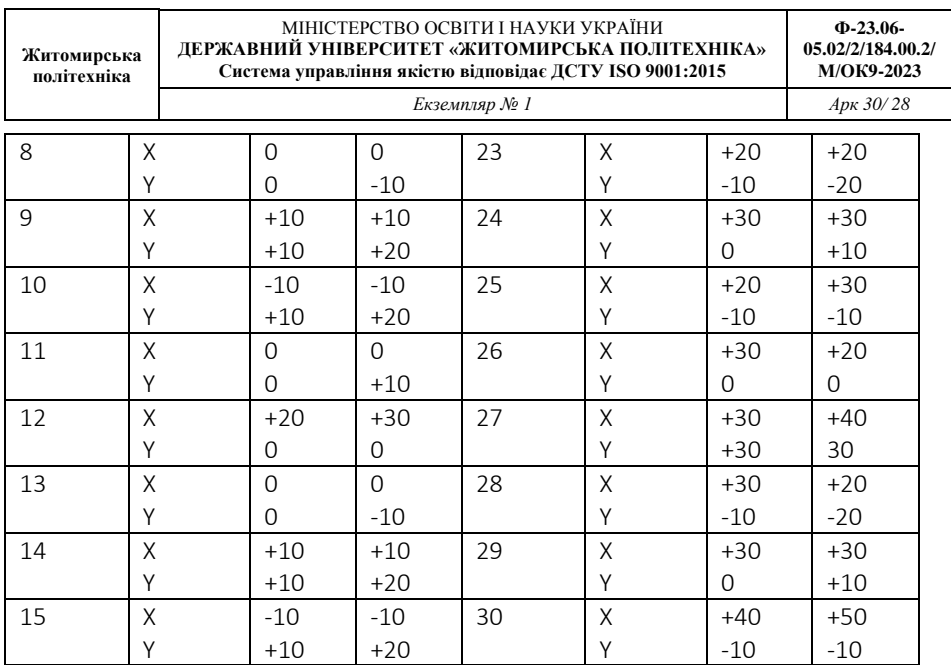

# **ЗМІСТ**

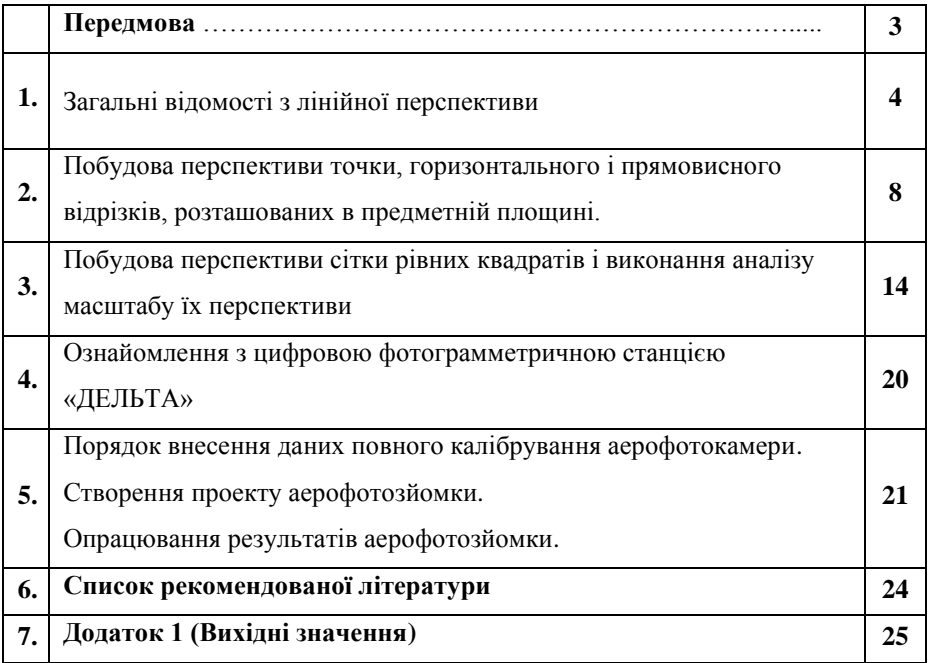

КОТЕНКО Володимир Володимир КУНИЦЬКА Марина Сергіївна

# **МЕТОДИЧНІ РЕКОМЕНДАЦІЇ для лабораторних робіт з навчальної дисципліни «Фотограмметрія»**

для здобувачів вищої освіти освітнього ступеня «магістр» спеціальності 184 «Гірництво», освітньо-професійна програма «Маркшейдерська справа» факультет гірничої справи, природокористування та будівництва кафедра маркшейдерії

Електронне видання. Формат 3042 / 4. Гарнітура Times New Roman. Умов. друк. акр. 1,16. Обл. вид. арк. 1,25. **\_\_\_\_\_\_\_\_\_\_\_\_\_\_\_\_\_\_\_\_\_\_\_\_\_\_\_\_\_\_\_\_\_\_\_\_\_\_\_\_\_\_\_\_\_\_\_\_\_\_\_\_\_\_\_\_\_\_\_\_\_\_\_\_\_\_\_\_\_**

**\_\_\_\_\_\_\_\_\_\_\_\_\_\_\_\_\_\_\_\_\_\_\_\_\_\_\_\_\_\_\_\_\_\_\_\_\_\_\_\_\_\_\_\_\_\_\_\_\_\_\_\_\_\_\_\_\_\_\_\_\_\_\_\_\_\_\_\_\_**

Державний університет «Житомирська політехніка» 10005, Житомир, вул. Чуднівська,103 <https://ztu.edu.ua/>